**한 동 대 학 교 김경미 교수**

### **조건문의 이해** 3**주차**\_02

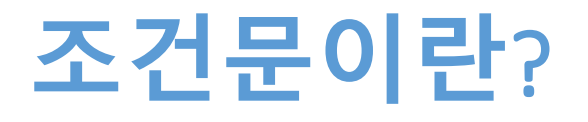

#### • **프로그램을 작성하는 과정에서** • 특정한 조건에 따라 실행해야 하는 과정이 달라야 할

if  $x > 0$  :

print("x is positive" )

- if 문 뒤에 오는 표현을 조건절(condition)이라 한다
- 파이썬에서는

때 사용한다

- 조건절을 표현할 때 괄호를 사용하지 않는다
- 조건절이 끝나면 반드시 콜론(:)을 써야 한다
- 조건절 후, 그 다음 문장을 쓸 때 들여쓰기를 해야 한다
- IDLE에서는 자동으로 들여쓰기 된다

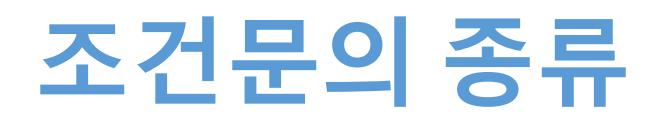

- **조건이 참인 경우만 처리**
	- if 조건절:

statement

- **조건이 참인 경우와, 거짓인 경우만 처리**
	- if 조건절:

statement

else:

statement

- **여러 개의 조건에 따라 처리해야 하는 과정이 다른 경우**
	- If 조건절: statement elif 조건절: statement else:
		- statement

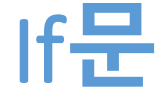

#### • **If 의 조건이 그림처럼, 만족 하는지 물어보고**

- 만약 결과가 true이면 들여 쓰기 된 문장들이 실행된다
- 결과가 true가 아니면 아무것도 실행되지 않는다

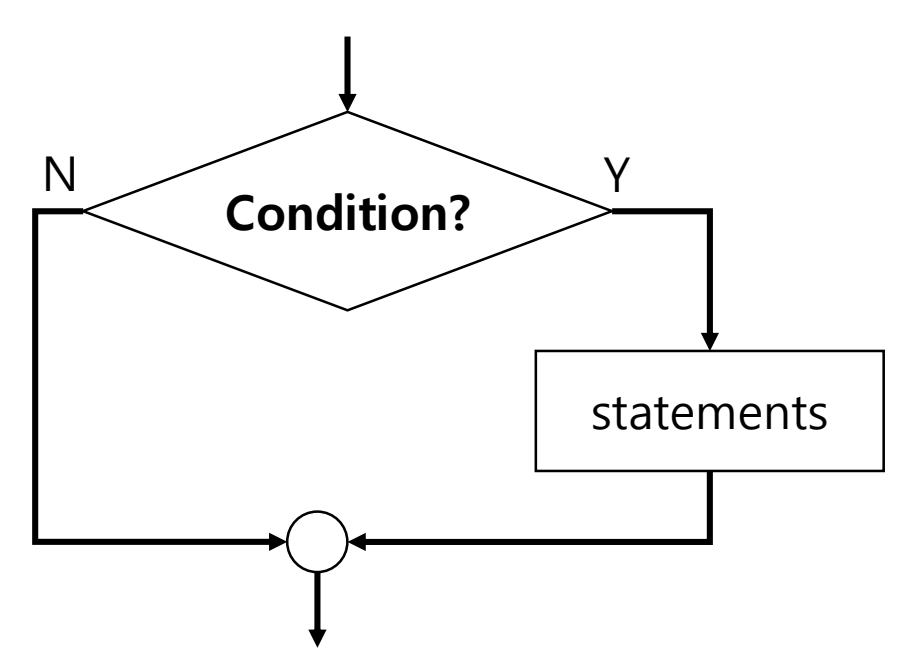

### If**문 사용방법**

- **if 문은 조건절과 명령문으로 이루어진 블록(block)으 로 이루어짐**
	- 조건절은 반드시 콜론으로 끝나야 한다
	- 명령문은 새로운 줄에서 시작하고
	- 조건절 이후에 따라오는 들여쓰기 된 명령문들을 블 록(block)이라 지칭
	- 이때 명령문이 한 줄이거나, 여러줄 일 수 있다
	- 여러줄 일때 들여쓰기 세로라인이 맞아야 한다
	- 명령문 블록은 명령문의 몸체(body)라고도 한다

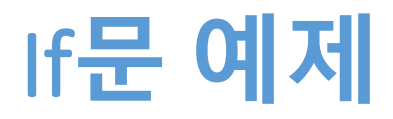

۰

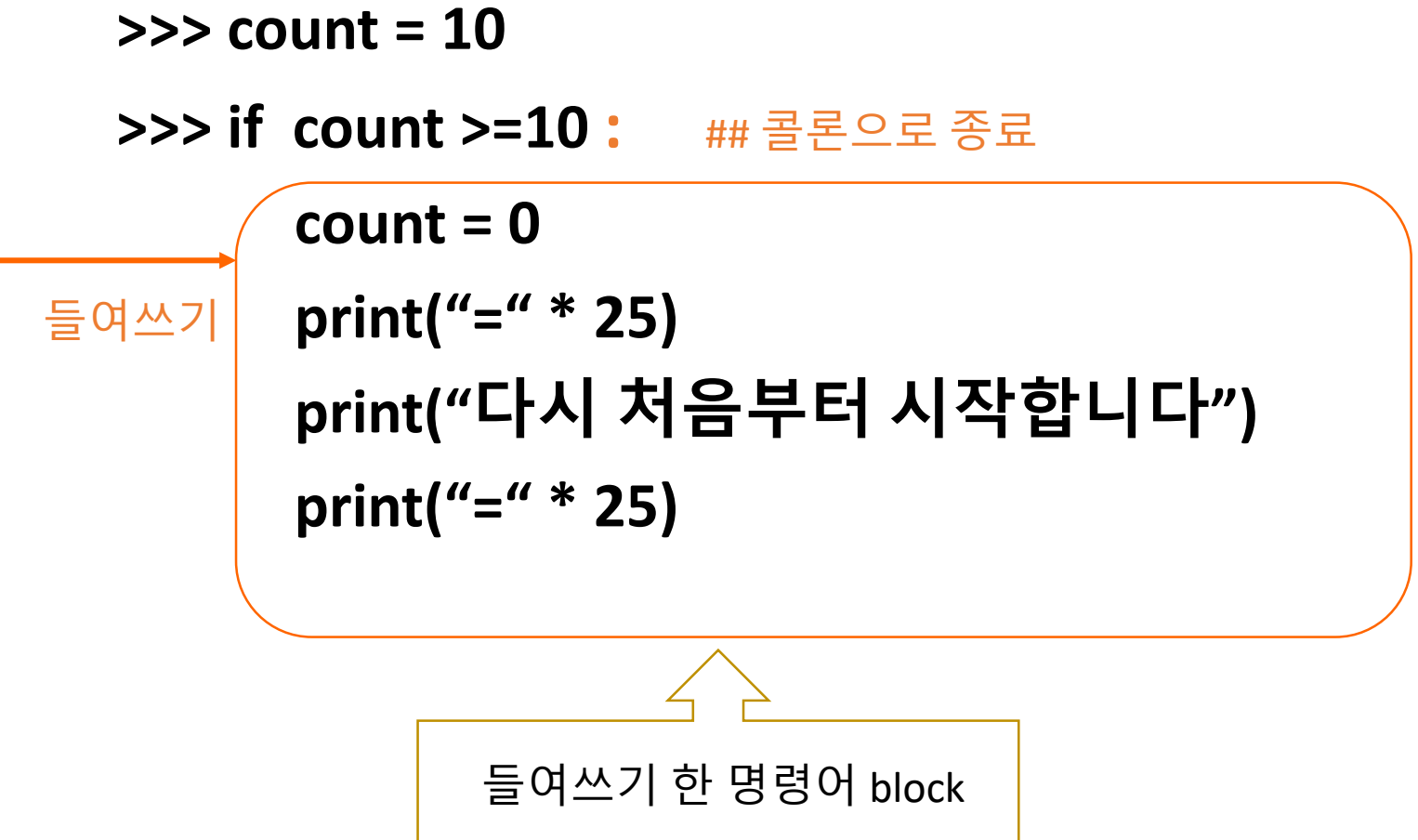

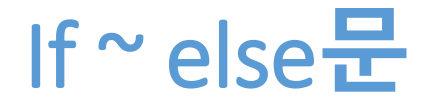

- **조건절의 결과에 따라 다른 문장들이 실행된다**
- **If 조건절 확인**
	- 결과가 true인 경우, 연결되는 블록으로 구성된 문장1 을 실행
	- 그렇지 않은 경우, else 아래의 블록으로 구성된 문장2 를 실행

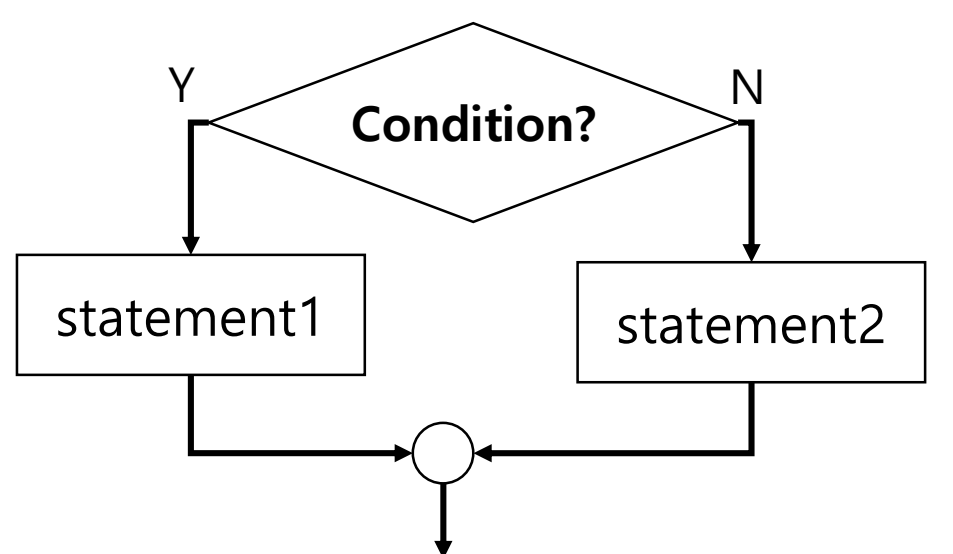

### If ~ else**문 예제**

 $count = 10$ if count  $>=10$  :  $\leftarrow$  $count = 0$ print("=" \* 25) print("다시 처음부터 시작합니다") print("=" \* 25)  $else:$  $count = count + 1$ print("다음 단계가 실행됩니다")

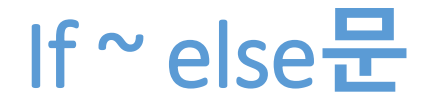

$$
\begin{cases}\n\text{if } x\%2 == 0: \\
\text{print}(x, \text{ "is even")} \\
\text{else}: \\
\text{print}(x, \text{ "is odd")}\n\end{cases}
$$

- x를 2로 나누었을 때 나머지가 0이라면 x는 짝수
	- 프로그램은 화면에 짝수(even)라고 출력된다
- x가 기억하는 값이 홀수 라면
	- X를 2로 나누었을 때, 나머지는 1이기 때문에 조건은 거짓이다
	- 화면에 홀수(odd)라고 출력된다
- else 뒤에도 반드시 콜론(:) 입력해야 한다

## **조건문 예제**

```
# if 문 예제에서 사용될 변수
a = 4========== RESTART: C:/1_Works/2017Work
b = 5c = 6a is less than b
                               a is less than or equal to b
# 기본 비교
                               a and b are not equal
if a < b :
                               ≫> I
  print("a is less than b") 
if a > b :
  print("a is greater than b") 
if a \leq b :
  print(" a is less than or equal to b")
else :
   print("a is greater than b") 
if a == b :
  print("a is equal to b") 
else :
   print("a and b are not equal")
```
#### If ~ elif **문**

- **조건이 두개 이상의 그룹으로 나눌 수 있는 경우에 사용한다**
- **조건이 구간으로 나누어지는 경우**
	- 성적분포, 부동산 거래금액 대별 수수료등
- **연속되는 조건문을 사용한다**
	- elif 는 "else if"의 축약어
	- 정확히 하나의 분기가 실행된다
	- elif문을 몇 번이고 사용할 수 있다
	- 마지막 분기에서는 else 문으로 이루어진다
		- elif 조건문 :

• else :

### If ~ elif **문**

 $x = 5$  $y = 10$ if  $x < y$ : print( x, "is less than", y) elif  $x > y$ : print( $x$ , "is greater than",  $y$ ) else : print( x, "and", y, "is equal to") $>>$ 5 is less than 10  $\gg$ 

- x기억하는 값이 y가 기억하는 값보다 작으면
	- '5 is less than 10'
- x기억하는 값이 y가 기억하는 값보다 크면
	- '10 is greater than 5'
- x와 y 값이 같으면
	- '5 is equal to 5'

## If ~ elif **문 예제**(1)

```
# 성적 입력
score = 75if score = 90print("Your grade is A") 
elif score > = 75:
                                                  \rightarrowprint("Your grade is B") 
                                                  Enter your transaction amount : 600000
elif score > =60:
                                                  Transaction amount = 600000 and commission = 420000.0print("Your grade is C") 
                                                  \ggelse:
  print("Your grade is F")
                                       # brokers commission
                                       amount= int(input("Enter your transaction amount : "))
                                       if amount > 1000000comm = amount * 0.5
 \ggelif amount > 500000 :
 Your grade is B
                                          comm = amount * 0.7elif amount > 200000 :
 >>comm = amount * 10else :
                                          comm = 15000print("Transaction amount = ", amount, "and commission = ", comm)
```
## If ~ elif **문 예제**(2)

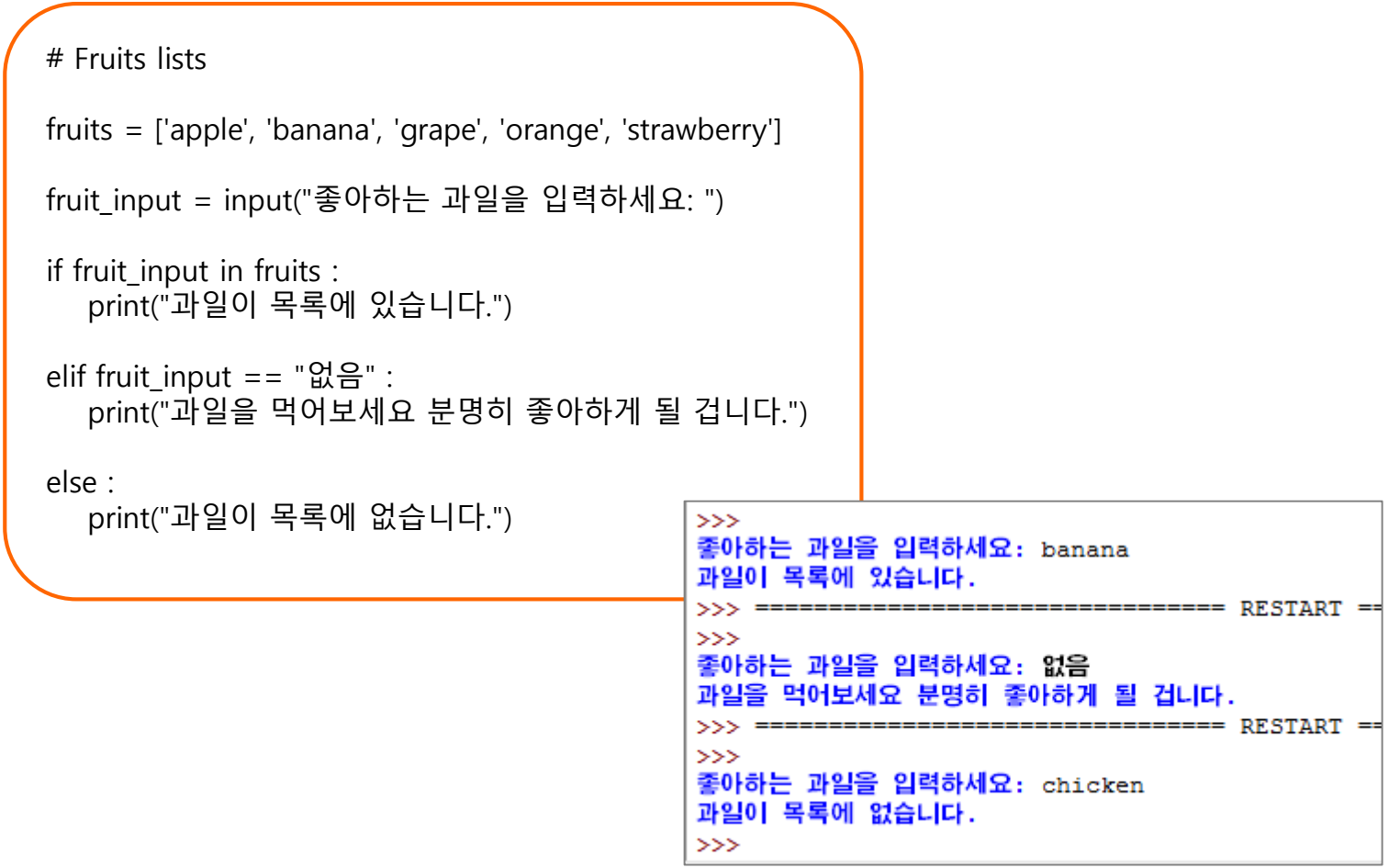

### **요약**

- **조건문은 언제 사용하는지 이해**
- **조건문**
	- if 문
	- if ~ else 문
	- if  $\sim$  elif  $\pm$
- **간단한 예제를 통해 3가지 조건문 사용하기**

# **감사합니다**

#### **3주차\_02 조건문의 이해**